## *Research Article*

# **Numerical Solution of Nonlinear Volterra Integral Equations System Using Simpson's 3/8 Rule**

### **Adem Kılıc¸man,<sup>1</sup> L. Kargaran Dehkordi,<sup>2</sup> and M. Tavassoli Kajani<sup>2</sup>**

*<sup>1</sup> Department of Mathematics and Institute for Mathematical Research, University Putra Malaysia, 43400 Serdang, Malaysia*

*<sup>2</sup> Department of Mathematics, Islamic Azad University, Khorasgan Branch, Isfahan 81595-158, Iran*

Correspondence should be addressed to Adem Kılıçman, akilicman@putra.upm.edu.my

Received 30 April 2012; Accepted 31 July 2012

Academic Editor: Sheng-yong Chen

Copyright © 2012 Adem Kılıçman et al. This is an open access article distributed under the Creative Commons Attribution License, which permits unrestricted use, distribution, and reproduction in any medium, provided the original work is properly cited.

The Simpson's 3/8 rule is used to solve the nonlinear Volterra integral equations system. Using this rule the system is converted to a nonlinear block system and then by solving this nonlinear system we find approximate solution of nonlinear Volterra integral equations system. One of the advantages of the proposed method is its simplicity in application. Further, we investigate the convergence of the proposed method and it is shown that its convergence is of order  $O(h^4)$ . Numerical examples are given to show abilities of the proposed method for solving linear as well as nonlinear systems. Our results show that the proposed method is simple and effective.

### **1. Introduction**

We consider the system of second kind Volterra integral equations (VIE) given by

$$
f(x) = g(x) + \int_0^x K(x, s, f(s)) ds, \quad 0 \le s \le x \le X,
$$
 (1.1)

where

$$
f(x) = [f_1(x), f_2(x), \dots, f_n(x)]^T, \qquad g(x) = [g_1(x), g_2(x), \dots, g_n(x)]^T,
$$
  

$$
K(x, s, f(s)) = \begin{bmatrix} k_{1,1}(x, s, f_1, \dots, f_n) & \cdots & k_{1,n}(x, s, f_1, \dots, f_n) \\ \vdots & \ddots & \vdots \\ k_{n,1}(x, s, f_1, \dots, f_n) & \cdots & k_{n,n}(x, s, f_1, \dots, f_n) \end{bmatrix}.
$$
 (1.2)

Numerical solution of Volterra integral equations system has been considered by many authors. See for example [1-5].

In recent years, application of HPM (Homotopy Perturbation Method) and ADM (Adomian Decomposition Method) in nonlinear problems has been undertaken by several scientists and engineers  $[6–8]$ . HPM  $[8]$  was proposed by He in 1999 for the first time and recently Yusufoğlu has proposed this method [9] for solving a system of Fredholm-Volterra type integral equations. Block by block method was suggested by Young [10] for the first time in connection with product integration techniques. On the other side, the engineers are facing certain challenges to deal with complexity and efficient mathematical modeling. Thus, there are several research have being carried out related to these problems. For example, more details on the modeling of complexity we refer to [11], direct operational method to solve a system of linear in-homogenous couple fractional differential equations, see [12] and for a class of fractional oscillatory system, see [13].

In this paper, we consider block by block method by using Simpson's 3*/*8 rule for solving linear and nonlinear systems of Volterra integral equations. And we make a block by block method comparison between our method and HPM.

This paper is organized as follow: in Section 2, we present some background material on the use of this method. In Section 3, we prove the convergence result. Finally, numerical results are given in Section 4.

### **2. Starting Method**

Consider a system of nonlinear Volterra integral equations in  $(1.1)$  and further, we suppose that the system equation (1.1) has a unique solution. However, the necessary and sufficient conditions for existence and uniqueness of the solution of  $(1.1)$  can be found in  $[14]$ . The idea behind the block by block methods is quite general but is most easily understood by considering a specific. Let us assume that  $m = 2$  in  $(1.1)$  and use the Simpson's  $3/8$  rule as a numerical integration formulae. Let  $F_{i,j} \simeq f_i(x_j)$  then

$$
F_{1,3} \approx f_1(x_3) = g_1(x_3) + \int_0^{x_3} k_{1,1}(x_3, s, f_1(s))ds + \int_0^{x_3} k_{1,2}(x_3, s, f_2(s))ds,
$$
  
\n
$$
F_{2,3} \approx f_2(x_3) = g_2(x_3) + \int_0^{x_3} k_{2,1}(x_3, s, f_1(s))ds + \int_0^{x_3} k_{2,2}(x_3, s, f_2(s))ds,
$$
\n(2.1)

approximating the integrals by Simpson's 3*/*8 rule, we have

$$
F_{1,3} = g_1(x_3) + \frac{3h}{8}
$$
  
\$\times \{k\_{1,1}(x\_3, x\_0, F\_{1,0}) + 3k\_{1,1}(x\_3, x\_1, F\_{1,1}) + 3k\_{1,1}(x\_3, x\_2, F\_{1,2}) + k\_{1,1}(x\_3, x\_3, F\_{1,3})\} + \frac{3h}{8}  
\$\times \{k\_{1,2}(x\_3, x\_0, F\_{2,0}) + 3k\_{1,2}(x\_3, x\_1, F\_{2,1}) + 3k\_{1,2}(x\_3, x\_2, F\_{2,2}) + k\_{1,2}(x\_3, x\_3, F\_{2,3})\},

$$
F_{2,3} = g_2(x_3) + \frac{3h}{8}
$$
  
\n
$$
\times \{k_{2,1}(x_3, x_0, F_{1,0}) + 3k_{2,1}(x_3, x_1, F_{1,1}) + 3k_{2,1}(x_3, x_2, F_{1,2}) + k_{2,1}(x_3, x_3, F_{1,3})\} + \frac{3h}{8}
$$
  
\n
$$
\times \{k_{2,2}(x_3, x_0, F_{2,0}) + 3k_{2,2}(x_3, x_1, F_{2,1}) + 3k_{2,2}(x_3, x_2, F_{2,2}) + k_{2,2}(x_3, x_3, F_{2,3})\},
$$
\n(2.2)

where

$$
F_{1,0} = g_1(x_0), \qquad F_{2,0} = g_2(x_0). \tag{2.3}
$$

Further we also get

$$
F_{1,2} \simeq f_1(x_2) = g_1(x_2) + \int_0^{x_2} k_{1,1}(x_2, s, f_1(s))ds + \int_0^{x_2} k_{1,2}(x_2, s, f_2(s))ds,
$$
  
\n
$$
F_{2,2} \simeq f_2(x_2) = g_2(x_2) + \int_0^{x_2} k_{2,1}(x_2, s, f_1(s))ds + \int_0^{x_2} k_{2,2}(x_2, s, f_2(s))ds.
$$
\n(2.4)

In order to evaluate the integrals on the right hand sides, we introduce the points  $x_{2/3} = 2h/3$ ,  $x_{4/3} = 4h/3$  and the corresponding values  $F_{2/3}$ ,  $F_{4/3}$  and use the Simpson's 3/8 rule with step size 2*h/*3, then we gain

$$
F_{1,2} = g_1(x_2) + \frac{h}{4}
$$
  
\n
$$
\times \{k_{1,1}(x_2, x_0, F_{1,0}) + 3k_{1,1}(x_2, x_2/3, F_{1,2/3}) + 3k_{1,1}(x_2, x_4/3, F_{1,4/3}) + k_{1,1}(x_2, x_2, F_{1,2})\}
$$
  
\n
$$
+ \frac{h}{4} \{k_{1,2}(x_2, x_0, F_{2,0}) + 3k_{1,2}(x_2, x_2/3, F_{2,2/3}) + 3k_{1,2}(x_2, x_4/3, F_{2,4/3}) + k_{1,2}(x_2, x_2, F_{2,2})\},
$$
  
\n
$$
F_{2,2} = g_2(x_2) + \frac{h}{4}
$$
  
\n
$$
\times \{k_{2,1}(x_2, x_0, F_{1,0}) + 3k_{2,1}(x_2, x_2/3, F_{1,2/3}) + 3k_{2,1}(x_2, x_4/3, F_{1,4/3}) + k_{2,1}(x_2, x_2, F_{1,2})\}
$$
  
\n
$$
+ \frac{h}{4} \{k_{2,2}(x_2, x_0, F_{2,0}) + 3k_{2,2}(x_2, x_2/3, F_{2,2/3}) + 3k_{2,2}(x_2, x_4/3, F_{2,4/3}) + k_{2,2}(x_2, x_2, F_{2,2})\},
$$
  
\n(2.5)

where *F*1*,*2*/*3, *F*1*,*4*/*3, *F*2*,*2*/*3, *F*2*,*4*/*<sup>3</sup> have unknown values, which can be estimated by Lagrange interpolation points  $x_0$ ,  $x_1$ ,  $x_2$ ,  $x_3$ . Therefore we obtain

$$
l_0(x_{2/3}) = \frac{14}{81}, \qquad l_1(x_{2/3}) = \frac{28}{27}, \qquad l_2(x_{2/3}) = -\frac{7}{27}, \qquad l_3(x_{2/3}) = \frac{4}{81},
$$
  
\n
$$
l_0(x_{4/3}) = -\frac{5}{81}, \qquad l_1(x_{4/3}) = \frac{20}{27}, \qquad l_2(x_{4/3}) = \frac{10}{27}, \qquad l_3(x_{4/3}) = -\frac{4}{81}.
$$
\n(2.6)

Thus,

$$
F_{1,2/3} = \frac{14}{81} F_{1,0} + \frac{28}{27} F_{1,1} - \frac{7}{27} F_{1,2} + \frac{4}{81} F_{1,3},
$$
  
\n
$$
F_{1,4/3} = -\frac{5}{81} F_{1,0} + \frac{20}{27} F_{1,1} + \frac{10}{27} F_{1,2} - \frac{4}{81} F_{1,3},
$$
  
\n
$$
F_{2,2/3} = \frac{14}{81} F_{2,0} + \frac{28}{27} F_{2,1} - \frac{7}{27} F_{2,2} + \frac{4}{81} F_{2,3},
$$
  
\n
$$
F_{2,4/3} = -\frac{5}{81} F_{2,0} + \frac{20}{27} F_{2,1} + \frac{10}{27} F_{2,2} - \frac{4}{81} F_{2,3}.
$$
  
\n(2.7)

Substituting from (2.7) into (2.5) we obtain the following values for  $F_{\rm 1,2},\,F_{\rm 2,2}$ 

$$
F_{1,2} = g_1(x_2) + \frac{h}{4}
$$
  
\n
$$
\times \left\{ k_{1,1}(x_2, x_0, F_{1,0}) + 3k_{1,1} \times \left( x_2, x_2/3, \frac{14}{81} F_{1,0} + \frac{28}{27} F_{1,1} - \frac{7}{27} F_{1,2} + \frac{4}{81} F_{1,3} \right) \right\}
$$
  
\n
$$
+ 3k_{1,1} \left( x_2, x_4/3, -\frac{5}{81} F_{1,0} + \frac{20}{27} F_{1,1} + \frac{10}{27} F_{1,2} - \frac{4}{81} F_{1,3} \right) + k_{1,1}(x_2, x_2, F_{1,2}) \right\} + \frac{h}{4}
$$
  
\n
$$
\times \left\{ k_{1,2}(x_2, x_0, F_{2,0}) + 3k_{1,2} \left( x_2, x_2/3, \frac{14}{81} F_{2,0} + \frac{28}{27} F_{2,1} - \frac{7}{27} F_{2,2} + \frac{4}{81} F_{2,3} \right) \right\}
$$
  
\n
$$
+ 3k_{1,2} \left( x_2, x_4/3, -\frac{5}{81} F_{2,0} + \frac{20}{27} F_{2,1} + \frac{10}{27} F_{2,2} - \frac{4}{81} F_{2,3} \right) + k_{1,2}(x_2, x_2, F_{2,2}) \right\},
$$
  
\n
$$
F_{2,2} = g_2(x_2) + \frac{h}{4}
$$
  
\n(2.8)

$$
\times \left\{ k_{2,1}(x_2, x_0, F_{1,0}) + 3k_{2,1} \times \left( x_2, x_{2/3}, \frac{14}{81}F_{1,0} + \frac{28}{27}F_{1,1} - \frac{7}{27}F_{1,2} + \frac{4}{81}F_{1,3} \right) \right.
$$
  
+3k<sub>2,1</sub> $\left( x_2, x_{4/3}, -\frac{5}{81}F_{1,0} + \frac{20}{27}F_{1,1} + \frac{10}{27}F_{1,2} - \frac{4}{81}F_{1,3} \right) + k_{2,1}(x_2, x_2, F_{1,2}) \right\}$   
+
$$
\frac{h}{4} \left\{ k_{2,2}(x_2, x_0, F_{2,0}) + 3k_{2,2} \left( x_2, x_{2/3}, \frac{14}{81}F_{2,0} + \frac{28}{27}F_{2,1} - \frac{7}{27}F_{2,2} + \frac{4}{81}F_{2,3} \right) \right.
$$
  
+3k<sub>2,2</sub> $\left( x_2, x_{4/3}, -\frac{5}{81}F_{2,0} + \frac{20}{27}F_{2,1} + \frac{10}{27}F_{2,2} - \frac{4}{81}F_{2,3} \right) + k_{2,2}(x_2, x_2, F_{2,2}) \right\}.$ 

Also we get

$$
F_{1,1} \approx f_1(x_1) = g_1(x_1) + \int_0^{x_1} k_{1,1}(x_1, s, f_1(s))ds + \int_0^{x_1} k_{1,2}(x_1, s, f_2(s))ds,
$$
  
\n
$$
F_{2,1} \approx f_2(x_1) = g_2(x_1) + \int_0^{x_1} k_{2,1}(x_1, s, f_1(s))ds + \int_0^{x_1} k_{2,2}(x_1, s, f_2(s))ds,
$$
\n(2.9)

to evaluate the integrals on the right-hand sides, we introduce points  $x_{1/3} = h/3$ ,  $x_{2/3} = 2h/3$ and the corresponding values *F*1*/*3, *F*2*/*<sup>3</sup> and use the Simpson's 3*/*8 rule with step size *h/*3. Therefore we have

$$
F_{1,1} = g_1(x_1) + \frac{h}{8}
$$
  
\n
$$
\times \{k_{1,1}(x_1, x_0, F_{1,0}) + 3k_{1,1}(x_1, x_{1/3}, F_{1,1/3}) + 3k_{1,1}(x_1, x_{2/3}, F_{1,2/3}) + k_{1,1}(x_1, x_1, F_{1,1})\}
$$
  
\n
$$
+ \frac{h}{8} \{k_{1,2}(x_1, x_0, F_{2,0}) + 3k_{1,2}(x_1, x_{1/3}, F_{2,1/3}) + 3k_{1,2}(x_1, x_{2/3}, F_{2,2/3}) + k_{1,2}(x_1, x_1, F_{2,1})\},
$$
  
\n
$$
F_{2,1} = g_2(x_1) + \frac{h}{8}
$$
  
\n
$$
\times \{k_{2,1}(x_1, x_0, F_{1,0}) + 3k_{2,1}(x_1, x_{1/3}, F_{1,1/3}) + 3k_{2,1}(x_1, x_{2/3}, F_{1,2/3}) + k_{2,1}(x_1, x_1, F_{1,1})\}
$$
  
\n
$$
+ \frac{h}{8} \{k_{2,2}(x_1, x_0, F_{2,0}) + 3k_{2,2}(x_1, x_{1/3}, F_{2,1/3}) + 3k_{2,2}(x_1, x_{2/3}, F_{2,2/3}) + k_{2,2}(x_1, x_1, F_{2,1})\},
$$
  
\n(2.10)

where *F*1*,*1*/*3, *F*1*,*2*/*3, *F*2*,*1*/*3, *F*2*,*2*/*<sup>3</sup> have unknown values, similarly, that can be estimated by Lagrange interpolation points  $x_0$ ,  $x_1$ ,  $x_2$ ,  $x_3$ . As a result we obtain

$$
l_0(x_{1/3}) = \frac{40}{81}, \qquad l_1(x_{1/3}) = \frac{20}{27}, \qquad l_2(x_{1/3}) = -\frac{8}{27}, \qquad l_3(x_{1/3}) = \frac{5}{81},
$$
  
\n
$$
l_0(x_{2/3}) = \frac{14}{81}, \qquad l_1(x_{2/3}) = \frac{28}{27}, \qquad l_2(x_{2/3}) = -\frac{7}{27}, \qquad l_3(x_{2/3}) = \frac{4}{81},
$$
\n(2.11)

and so

$$
F_{1,1/3} = \frac{40}{81} F_{1,0} + \frac{20}{27} F_{1,1} - \frac{8}{27} F_{1,2} + \frac{5}{81} F_{1,3},
$$
  
\n
$$
F_{1,2/3} = \frac{14}{81} F_{1,0} + \frac{28}{27} F_{1,1} - \frac{7}{27} F_{1,2} + \frac{4}{81} F_{1,3},
$$
  
\n
$$
F_{2,1/3} = \frac{40}{81} F_{2,0} + \frac{20}{27} F_{2,1} - \frac{8}{27} F_{2,2} + \frac{5}{81} F_{2,3},
$$
  
\n
$$
F_{2,2/3} = \frac{14}{81} F_{2,0} + \frac{28}{27} F_{2,1} - \frac{7}{27} F_{2,2} + \frac{4}{81} F_{2,3}.
$$
  
\n(2.12)

Substituting (2.12) into (2.10), we obtain the following values for  $F_{1,1}$  and  $F_{2,1}$ :

$$
F_{1,1} = g_1(x_1) + \frac{h}{8}
$$
  
\n
$$
\times \left\{ k_{1,1}(x_1, x_0, F_{1,0}) + 3k_{1,1} \times \left( x_1, x_1/3, \frac{40}{81} F_{1,0} + \frac{20}{27} F_{1,1} - \frac{8}{27} F_{1,2} + \frac{5}{81} F_{1,3} \right) \right\}
$$
  
\n
$$
+ 3k_{1,1} \times \left( x_1, x_2/3, \frac{14}{81} F_{1,0} + \frac{28}{27} F_{1,1} - \frac{7}{27} F_{1,2} + \frac{4}{81} F_{1,3} \right) + k_{1,1}(x_1, x_1, F_{1,1}) \right\}
$$
  
\n
$$
+ \frac{h}{8} \left\{ k_{1,2}(x_1, x_0, F_{2,0}) + 3k_{1,2} \times \left( x_1, x_1/3, \frac{40}{81} F_{2,0} + \frac{20}{27} F_{2,1} - \frac{8}{27} F_{2,2} + \frac{5}{81} F_{2,3} \right) \right\}
$$
  
\n
$$
+ 3k_{1,2} \left( x_1, x_2/3, \frac{14}{81} F_{2,0} + \frac{28}{27} F_{2,1} - \frac{7}{27} F_{2,2} + \frac{4}{81} F_{2,3} \right) + k_{1,2}(x_1, x_1, F_{2,1}) \right\},
$$
  
\n
$$
F_{2,1} = g_2(x_1) + \frac{h}{8}
$$
  
\n(2.13)

$$
\times \left\{ k_{2,1}(x_1, x_0, F_{1,0}) + 3k_{2,1} \left( x_1, x_{1/3}, \frac{40}{81} F_{1,0} + \frac{20}{27} F_{1,1} - \frac{8}{27} F_{1,2} + \frac{5}{81} F_{1,3} \right) \right.
$$
  
+3k<sub>2,1</sub>  $\left( x_1, x_{2/3}, \frac{14}{81} F_{1,0} + \frac{28}{27} F_{1,1} - \frac{7}{27} F_{1,2} + \frac{4}{81} F_{1,3} \right) + k_{2,1} (x_1, x_1, F_{1,1}) \right\}$   
+
$$
\frac{h}{8} \left\{ k_{2,2}(x_1, x_0, F_{2,0}) + 3k_{2,2} \times \left( x_1, x_{1/3}, \frac{40}{81} F_{2,0} + \frac{20}{27} F_{2,1} - \frac{8}{27} F_{2,2} + \frac{5}{81} F_{2,3} \right) \right.
$$
  
+3k<sub>2,2</sub>  $\left( x_1, x_{2/3}, \frac{14}{81} F_{2,0} + \frac{28}{27} F_{2,1} - \frac{7}{27} F_{2,2} + \frac{4}{81} F_{2,3} \right) + k_{2,2} (x_1, x_1, F_{2,1}) \right\}.$ 

Equations  $(2.2)$ ,  $(2.8)$ , and  $(2.13)$  are three pairs of simultaneous equations in terms of unknowns  $F_{1,1}$ ,  $F_{2,1}$ ,  $F_{1,2}$ ,  $F_{2,2}$ ,  $F_{1,3}$ , and  $F_{2,3}$  for the nonlinear system of VIE. The solutions of these equations may be found by the method of successive approximation or by a suitable software package such as Maple. For the linear system of VIE a direct method can be used for solving system of linear algebraic equations.

### **3. The General Scheme**

Consider the system of VIE

$$
f(x) = g(x) + \int_0^x K(x, s, f(s)) ds, \quad 0 \le x \le a.
$$
 (3.1)

Let  $0 = x_0 < x_1 < \cdots < x_N = a$  be a partition of [0, a] with the step size h, such that  $x_i =$ *ih* for  $i = 0, 1, ..., N$ . Then we can construct a block by block approach so that a system

of *p* simultaneous equations is obtained and thus a block of *p* values of *F* is also obtained simultaneously. We put  $p = 6$  for simplicity. Setting  $x = x_{3m+1}$  in (3.1) we get

$$
F_{1,3m+1} \simeq f_1(x_{3m+1}) = g_1(x_{3m+1}) + \int_0^{x_{3m+1}} k_{1,1}(x_{3m+1}, s, f_1(s)) ds + \int_0^{x_{3m+1}} k_{1,2}(x_{3m+1}, s, f_2(s)) ds,
$$
  

$$
F_{2,3m+1} \simeq f_2(x_{3m+1}) = g_2(x_{3m+1}) + \int_0^{x_{3m+1}} k_{2,1}(x_{3m+1}, s, f_1(s)) ds + \int_0^{x_{3m+1}} k_{2,2}(x_{3m+1}, s, f_2(s)) ds
$$
(3.2)

or equivalently

$$
F_{1,3m+1} = g_1(x_{3m+1}) + \int_0^{x_{3m}} k_{1,1}(x_{3m+1}, s, f_1(s))ds + \int_0^{x_{3m}} k_{1,2}(x_{3m+1}, s, f_2(s))ds
$$
  
+ 
$$
\int_{x_{3m}}^{x_{3m+1}} k_{1,1}(x_{3m+1}, s, f_1(s))ds + \int_{x_{3m}}^{x_{3m+1}} k_{1,2}(x_{3m+1}, s, f_2(s))ds,
$$
  

$$
F_{2,3m+1} = g_2(x_{3m+1}) + \int_0^{x_{3m}} k_{2,1}(x_{3m+1}, s, f_1(s))ds + \int_0^{x_{3m}} k_{2,2}(x_{3m+1}, s, f_2(s))ds
$$
  
+ 
$$
\int_{x_{3m}}^{x_{3m+1}} k_{2,1}(x_{3m+1}, s, f_1(s))ds + \int_{x_{3m}}^{x_{3m+1}} k_{2,2}(x_{3m+1}, s, f_2(s))ds.
$$
 (3.3)

Now, integration over  $[0, x_{3m}]$  can be accomplished by Simpson's 3/8 rule and the integral over  $[x_{3m}, x_{3m+1}]$  is computed by using a cubic interpolation. Hence

$$
F_{1,3m+1} = g_1(x_{3m+1}) + \frac{3h}{8}
$$
  
\n
$$
\times \{k_{1,1}(x_{3m+1}, x_0, F_{1,0}) + 3k_{1,1}(x_{3m+1}, x_1, F_{1,1})
$$
  
\n
$$
+ 3k_{1,1}(x_{3m+1}, x_2, F_{1,2}) + 2k_{1,1}(x_{3m+1}, x_3, F_{1,3}) + \dots + k_{1,1}(x_{3m+1}, x_{3m}, F_{1,3m})\}
$$
  
\n
$$
+ \frac{3h}{8} \{k_{1,2}(x_{3m+1}, x_0, F_{2,0}) + 3k_{1,2}(x_{3m+1}, x_1, F_{2,1})
$$
  
\n
$$
+ 3k_{1,2}(x_{3m+1}, x_2, F_{2,2}) + 2k_{1,2}(x_{3m+1}, x_3, F_{2,3}) + \dots + k_{1,2}(x_{3m+1}, x_{3m}, F_{2,3m})\}
$$
  
\n
$$
+ \frac{h}{8} \{k_{1,1}(x_{3m+1}, x_{3m}, F_{1,3m}) + 3k_{1,1}
$$
  
\n
$$
\times \left(x_{3m+1}, x_{3m+1/3}, \frac{40}{81}F_{1,3m} + \frac{20}{27}F_{1,3m+1} - \frac{8}{27}F_{1,3m+2} + \frac{5}{81}F_{1,3m+3}\right)
$$
  
\n
$$
+ 3k_{1,1}\left(x_{3m+1}, x_{3m+2/3}, \frac{14}{81}F_{1,3m} + \frac{28}{27}F_{1,3m+1} - \frac{7}{27}F_{1,3m+2} + \frac{4}{81}F_{1,3m+3}\right)
$$
  
\n
$$
+ k_{1,1}(x_{3m+1}, x_{3m+1}, F_{1,3m+1}) + \frac{h}{8}
$$

$$
\times \left\{ k_{1,2}(x_{3m+1}, x_{3m}, F_{2,3m}) ++ 3k_{1,2}\left(x_{3m+1}, x_{3m+1/3}, \frac{40}{81}F_{2,3m} + \frac{20}{27}F_{2,3m+1} - \frac{8}{27}F_{2,3m+2} + \frac{5}{81}F_{2,3m+3}\right) + 3k_{1,2}\left(x_{3m+1}, x_{3m+2/3}, \frac{14}{81}F_{2,3m} + \frac{28}{27}F_{2,3m+1} - \frac{7}{27}F_{2,3m+2} + \frac{4}{81}F_{2,3m+3}\right) + k_{1,2}(x_{3m+1}, x_{3m+1}, F_{2,3m+1}) \right\},
$$
(3.4)

and in a similar way the right-hand side is obtained for  $F_{2,3m+1}$ , where  $F_{1,0} = g_1(x_0)$ ,  $F_{2,0} = g_2(x_0)$  $g_2(x_0)$ .

By setting  $x = x_{3m+2}$  in (3.1) we get

$$
F_{1,3m+2} \simeq f_1(x_{3m+2}) = g_1(x_{3m+2}) + \int_0^{x_{3m+2}} k_{1,1}(x_{3m+2}, s, f_1(s)) ds
$$
  
+ 
$$
\int_0^{x_{3m+2}} k_{1,2}(x_{3m+2}, s, f_2(s)) ds,
$$
  

$$
F_{2,3m+2} \simeq f_2(x_{3m+2}) = g_2(x_{3m+2}) + \int_0^{x_{3m+2}} k_{2,1}(x_{3m+2}, s, f_1(s)) ds
$$
  
+ 
$$
\int_0^{x_{3m+2}} k_{2,2}(x_{3m+2}, s, f_2(s)) ds
$$
 (3.5)

or equivalently

$$
F_{1,3m+2} = g_1(x_{3m+2}) + \int_0^{x_{3m}} k_{1,1}(x_{3m+2}, s, f_1(s))ds + \int_0^{x_{3m}} k_{1,2}(x_{3m+2}, s, f_2(s))ds
$$
  
+ 
$$
\int_{x_{3m}}^{x_{3m+2}} k_{1,1}(x_{3m+2}, s, f_1(s))ds + \int_{x_{3m}}^{x_{3m+2}} k_{1,2}(x_{3m+2}, s, f_2(s))ds,
$$
  

$$
F_{2,3m+2} = g_2(x_{3m+2}) + \int_0^{x_{3m}} k_{2,1}(x_{3m+2}, s, f_1(s))ds + \int_0^{x_{3m}} k_{2,2}(x_{3m+2}, s, f_2(s))ds
$$
  
+ 
$$
\int_{x_{3m}}^{x_{3m+2}} k_{2,1}(x_{3m+2}, s, f_1(s))ds + \int_{x_{3m}}^{x_{3m+2}} k_{2,2}(x_{3m+2}, s, f_2(s))ds.
$$
 (3.6)

Now, the integration over [0,  $x_{3m}$ ] can be accomplished by Simpson's 3/8 rule and the integral over  $[x_{3m}, x_{3m+2}]$  is computed by using a cubic interpolation. Hence

$$
F_{1,3m+2} = g_1(x_{3m+2}) + \frac{3h}{8}
$$
  
× { $k_{1,1}(x_{3m+2}, x_0, F_{1,0}) + 3k_{1,1}(x_{3m+2}, x_1, F_{1,1}) + 3k_{1,1}(x_{3m+2}, x_2, F_{1,2})$   
+2 $k_{1,1}(x_{3m+2}, x_3, F_{1,3}) + \cdots + k_{1,1}(x_{3m+2}, x_{3m}, F_{1,3m})$ }

$$
+\frac{3h}{8}\left\{k_{1,2}(x_{3m+2}, x_0, F_{2,0})+3k_{1,2}(x_{3m+2}, x_1, F_{2,1})+3k_{1,2}(x_{3m+2}, x_2, F_{2,2})\right.\\
\left. +2k_{1,2}(x_{3m+2}, x_3, F_{2,3})+\cdots+k_{1,2}(x_{3m+2}, x_{3m}, F_{2,3m})\right\}\\
+\frac{h}{4}\left\{k_{1,1}(x_{3m+2}, x_{3m}, F_{1,3m})+3k_{1,1}\right.\times\left(x_{3m+2}, x_{3m+2/3}, \frac{14}{81}F_{1,3m}+\frac{28}{27}F_{1,3m+1}-\frac{7}{27}F_{1,3m+2}+\frac{4}{81}F_{1,3m+3}\right)+3k_{1,1}\right.\times\left(x_{3m+2}, x_{3m+4/3}, -\frac{5}{81}F_{1,3m}+\frac{20}{27}F_{1,3m+1}+\frac{10}{27}F_{1,3m+2}-\frac{4}{81}F_{1,3m+3}\right)
$$
\n
$$
+k_{1,1}(x_{3m+2}, x_{3m+4/3}, F_{1,3m+2})\right\}+\frac{h}{4}
$$
\n
$$
\times\left\{k_{1,2}(x_{3m+2}, x_{3m}, F_{2,3m})+3k_{1,2}\right.\times\left(x_{3m+2}, x_{3m+2/3}, \frac{14}{81}F_{2,3m}+\frac{28}{27}F_{2,3m+1}-\frac{7}{27}F_{2,3m+2}+\frac{4}{81}F_{2,3m+3}\right)
$$
\n
$$
+3k_{1,2}(x_{3m+2}, x_{3m+4/3}, -\frac{5}{81}F_{2,3m}+\frac{20}{27}F_{2,3m+1}+\frac{10}{27}F_{2,3m+2}-\frac{4}{81}F_{2,3m+3}\right)
$$
\n
$$
+k_{1,2}(x_{3m+2}, x_{3m+4/3}, F_{2,3m+2})\right\},
$$
\n(3.7)

and a similar right-hand side obtains for  $F_{2,3m+2}$ , where  $F_{1,0} = g_1(x_0)$ ,  $F_{2,0} = g_2(x_0)$ . In a similar manner we obtain

$$
F_{1,3m+3} \simeq f_1(x_{3m+3}) = g_1(x_{3m+3}) + \int_0^{x_{3m+3}} k_{1,1}(x_{3m+3}, s, f_1(s)) ds
$$
  
+ 
$$
\int_0^{x_{3m+3}} k_{1,2}(x_{3m+3}, s, f_2(s)) ds,
$$
  

$$
F_{2,3m+3} \simeq f_2(x_{3m+3}) = g_2(x_{3m+3}) + \int_0^{x_{3m+3}} k_{2,1}(x_{3m+3}, s, f_1(s)) ds
$$
  
+ 
$$
\int_0^{x_{3m+3}} k_{2,2}(x_{3m+3}, s, f_2(s)) ds,
$$
 (3.8)

$$
F_{1,3m+3} = g_1(x_{3m+3}) + \frac{3h}{8}
$$
  
 
$$
\times \{k_{1,1}(x_{3m+3}, x_0, F_{1,0}) + 3k_{1,1}(x_{3m+3}, x_1, F_{1,1})
$$
  
 
$$
+ 3k_{1,1}(x_{3m+3}, x_2, F_{1,2}) + 2k_{1,1}(x_{3m+3}, x_3, F_{1,3})
$$
  
 
$$
+ \cdots + k_{1,1}(x_{3m+3}, x_{3m+3}, F_{1,3m+3})\} + \frac{3h}{8}
$$

$$
\times \{k_{1,2}(x_{3m+3}, x_0, F_{2,0}) + 3k_{1,2}(x_{3m+3}, x_1, F_{2,1})
$$
  
+ 3k\_{1,2}(x\_{3m+3}, x\_2, F\_{2,2}) + 2k\_{1,2}(x\_{3m+3}, x\_3, F\_{2,3})  
+ \cdots + k\_{1,2}(x\_{3m+3}, x\_{3m+3}, F\_{2,3m+3})\},  

$$
F_{2,3m+3} = g_2(x_{3m+3}) + \frac{3h}{8}
$$
  

$$
\times \{k_{2,1}(x_{3m+3}, x_0, F_{1,0}) + 3k_{2,1}(x_{3m+3}, x_1, F_{1,1})
$$
  
+ 3k\_{2,1}(x\_{3m+3}, x\_2, F\_{1,2}) + 2k\_{2,1}(x\_{3m+3}, x\_3, F\_{1,3})  
+ \cdots + k\_{2,1}(x\_{3m+3}, x\_{3m+3}, F\_{1,3m+3})\} + \frac{3h}{8}  

$$
\times \{k_{2,2}(x_{3m+3}, x_0, F_{2,0}) + 3k_{2,2}(x_{3m+3}, x_1, F_{2,1})
$$
  
+ 3k\_{2,2}(x\_{3m+3}, x\_2, F\_{2,2}) + 2k\_{2,2}(x\_{3m+3}, x\_3, F\_{2,3})  
+ \cdots + k\_{2,2}(x\_{3m+3}, x\_{3m+3}, F\_{2,3m+3})\}. (3.9)

Equations  $(3.4)$ – $(3.9)$  form a system with six unknowns for  $m = 1, 2, \ldots$  In fact, we have six simultaneous equations at each step.

### **4. Convergence Analysis**

In this section we investigate the convergence of the proposed method. The following theorem shows that the order of convergence is at least four.

**Theorem 4.1.** The approximate method given by the systems Equations (3.4), (3.7), and (3.9), is *convergent and its order of convergence is at least four.*

*Proof .* We have

$$
|\varepsilon_{1,3m+1}| = |F_{1,3m+1} - f_1(x_{3m+1})|
$$
  
\n
$$
= \left| h \sum_{i=0}^{3m} w_i k_{1,1}(x_{3m+1}, x_i, F_{1,i}) + h \sum_{i=0}^{3m} w_i k_{1,2}(x_{3m+1}, x_i, F_{2,i}) + \frac{h}{8} k_{1,1}(x_{3m+1}, x_{3m}, F_{1,3m}) + \frac{3h}{8} k_{1,1}
$$
  
\n
$$
\times \left( x_{3m+1}, x_{3m+1/3}, \frac{40}{81} F_{1,3m} + \frac{20}{27} F_{1,3m+1} - \frac{8}{27} F_{1,3m+2} + \frac{5}{81} F_{1,3m+3} \right) + \frac{3h}{8} k_{1,1} \left( x_{3m+1}, x_{3m+2/3}, \frac{14}{81} F_{1,3m} + \frac{28}{27} F_{1,3m+1} - \frac{7}{27} F_{1,3m+2} + \frac{4}{81} F_{1,3m+3} \right) + \frac{h}{8} k_{1,1}(x_{3m+1}, x_{3m+1}, F_{1,3m+1}) + \frac{h}{8} k_{1,2}(x_{3m+1}, x_{3m}, F_{2,3m})
$$

$$
+\frac{3h}{8}k_{1,2}\left(x_{3m+1}, x_{3m+1/3}, \frac{40}{81}F_{2,3m} + \frac{20}{27}F_{2,3m+1} - \frac{8}{27}F_{2,3m+2} + \frac{5}{81}F_{2,3m+3}\right) + \frac{3h}{8}k_{1,2}\left(x_{3m+1}, x_{3m+2/3}, \frac{14}{81}F_{2,3m} + \frac{28}{27}F_{2,3m+1} - \frac{7}{27}F_{2,3m+2} + \frac{4}{81}F_{2,3m+3}\right) + \frac{h}{8}k_{1,2}(x_{3m+1}, x_{3m+1}, F_{2,3m+1}) - \int_0^{x_{3m+1}} k_{1,1}(x_{3m+1}, s, f_1(s))ds - \int_0^{x_{3m+1}} k_{1,2}(x_{3m+1}, s, f_2(s))ds \Bigg|,
$$
\n(4.1)

using the Lipschitz condition it can be written as

$$
|\varepsilon_{1,3m+1}| \le hc_1 \sum_{i=0}^{3m} |\varepsilon_{1,i}| + hc_2 \sum_{i=0}^{3m} |\varepsilon_{2,i}| + hc_3 |\varepsilon_{1,3m+1}| + hc_4 |\varepsilon_{2,3m+1}|
$$
  
+  $hc_5 |\varepsilon_{1,3m+2}| + hc_6 |\varepsilon_{2,3m+2}| + hc_7 |\varepsilon_{1,3m+3}| + hc_8 |\varepsilon_{2,3m+3}|$   
+  $|R_{1,3m+1}| + |R_{2,3m+1}| + |R_{1,3m+2}| + |R_{2,3m+2}|,$  (4.2)

where  $R_{i,3m+1}$ ,  $R_{i,3m+2}$  ( $i = 1,2$ ) are the errors of integration rule. Without loss of generality, we assume that

$$
\|\varepsilon_{l,j}\|_{\infty} = \max_{l=1,2} \max_{j=3m+1,3m+2,3m+3} |\varepsilon_{l,j}| = |\varepsilon_{1,3m+1}|,
$$
\n(4.3)

then let *R* =  $max_i[|R_{1,i}|, |R_{2,i}|]$ , hence

$$
||\varepsilon_{l,j}||_{\infty} \le hc \sum_{i=0}^{3m} (|\varepsilon_{1,i}| + |\varepsilon_{2,i}|) + 6hc' ||\varepsilon_{l,j}||_{\infty} + 4R,
$$
  

$$
||\varepsilon_{l,j}||_{\infty} \le \frac{hc}{1 - 6hc'} \sum_{i=0}^{3m} (|\varepsilon_{1,i}| + |\varepsilon_{2,i}|) + \frac{4R}{1 - 6hc'},
$$
 (4.4)

then from Gronwall inequality, we have

$$
\|\varepsilon_{l,j}\|_{\infty} \le \frac{4R}{1 - 6hc'} e^{(c/(1 - 6hc'))x_n}.
$$
\n(4.5)

For functions *k* and *f* with at least fourth-order derivatives, we have  $R = o(h^4)$  and so  $\|\varepsilon_m\|_{\infty} = o(h^4)$  and the proof is completed.  $\Box$ 

### **5. Numerical Results**

In this section, some examples are given to certify the convergence and error bounds of the presented method. All results are computed using the well-known symbolic software

| $\mathcal{X}$ | $e_{\text{HPM}}$ in [9] |                | $h = 0.1$    |              | $h = 0.05$ |              |
|---------------|-------------------------|----------------|--------------|--------------|------------|--------------|
|               | $e(f_1)$                | $e(f_2)$       | $e(f_1)$     | $e(f_2)$     | $e(f_1)$   | $e(f_2)$     |
| 0.1           | $9.678e^{-07}$          | $4.711e^{-05}$ |              |              |            |              |
| 0.2           | $3.002e^{-05}$          | $7.111e^{-04}$ |              |              |            |              |
| 0.3           | $2.211e^{-04}$          | $3.399e^{-03}$ |              |              |            |              |
| 0.4           | $9.053e^{-04}$          | $1.015e^{-02}$ |              |              |            |              |
| 0.5           | $2.687e^{-03}$          | $2.346e^{-02}$ |              | $1.0e^{-10}$ |            | $1.0e^{-10}$ |
| 0.6           | $6.511e^{-03}$          | $4.605e^{-02}$ |              |              |            |              |
| 0.7           | $1.372e^{-02}$          | $8.084e^{-02}$ |              | $1.0e^{-10}$ |            | $1.0e^{-10}$ |
| 0.8           | $2.609e^{-02}$          | 0.131          | $1.0e^{-10}$ | $1.0e^{-10}$ |            | $1.0e^{-10}$ |
| 0.9           | $2.929e^{-02}$          | 0.198          |              |              |            | 0            |
| 1.0           | $7.601e^{-02}$          | 0.287          |              |              |            |              |

Table 1: Numerical results of Example 5.1.

Table 2: Numerical results of Example 5.2.

| $\boldsymbol{\chi}$ | $h = 0.1$       |                 | $h = 0.05$     |                | $h = 0.025$   |               |
|---------------------|-----------------|-----------------|----------------|----------------|---------------|---------------|
|                     | $e(f_1)$        | $e(f_2)$        | $e(f_1)$       | $e(f_2)$       | $e(f_1)$      | $e(f_2)$      |
| 0.1                 | $8.76e^{-08}$   | $5.4267e^{-07}$ | $2.5e^{-09}$   | $4.23e^{-09}$  | $3.e^{-10}$   | $5.3e^{-10}$  |
| 0.2                 | $1.582e^{-07}$  | $1.721e^{-07}$  | $1.93e^{-08}$  | $1.96e^{-08}$  | $1.1e^{-09}$  | $3.0e^{-10}$  |
| 0.3                 | $9.821e^{-07}$  | $1.480e^{-07}$  | $5.86e^{-08}$  | $9.1e^{-09}$   | $3.6e^{-09}$  | $6.0e^{-10}$  |
| 0.4                 | $1.279e^{-06}$  | $9.462e^{-07}$  | $7.26e^{-08}$  | $2.73e^{-08}$  | $6.0e^{-09}$  | $2.1e^{-09}$  |
| 0.5                 | $1.5475e^{-06}$ | $8.662e^{-07}$  | $1.432e^{-07}$ | $6.44e^{-08}$  | $8.7e^{-09}$  | $3.1e^{-09}$  |
| 0.6                 | $3.7774e^{-06}$ | $1.2556e^{-06}$ | $2.320e^{-07}$ | $8.35e^{-08}$  | $1.44e^{-08}$ | $5.3e^{-09}$  |
| 0.7                 | $4.4688e^{-06}$ | $2.7058e^{-06}$ | $2.707e^{-07}$ | $1.421e^{-07}$ | $1.92e^{-08}$ | $9.4e^{-09}$  |
| 0.8                 | $5.1935e^{-06}$ | $3.4142e^{-06}$ | $3.935e^{-07}$ | $2.295e^{-07}$ | $2.43e^{-08}$ | $1.38e^{-08}$ |
| 0.9                 | $8.4753e^{-06}$ | $4.7428e^{-06}$ | $5.286e^{-07}$ | $3.101e^{-07}$ | $3.30e^{-08}$ | $2.0e^{-08}$  |
| 1.0                 | $9.8341e^{-06}$ | $7.3373e^{-06}$ | $6.107e^{-07}$ | $4.427e^{-07}$ | $4.04e^{-08}$ | $2.86e^{-08}$ |

Maple 12. Tables 1-3 show the obtained results for nonlinear examples and Tables 4-6 contain the results for linear examples. The results in Tables 1–6 show the absolute errors  $|f(x_i) - Fi|$ ,  $i = 1, 2, ..., N$ , where  $f(x_i)$  is the exact solution evaluated at  $x = x_i$  and  $F_i$  is the corresponding approximate solution.

Example 5.1. Consider the following system [9]:

$$
x - x2 + \int_0^x (f_1(s) + f_2(s))ds = f_1(x), \quad 0 \le x \le 1
$$
  

$$
x - \frac{x^2}{2} - \frac{x^3}{3} + \int_0^x (f_1^2(s) + f_2(s))ds = f_2(x), \quad 0 \le x \le 1
$$
 (5.1)

with the exact solutions  $f_1(x) = x$  and  $f_2(x) = x$ . In Table 1 we compare the errors  $e(f_1)$  and  $e(f_2)$  obtained using the present method and method in [9].

| $\boldsymbol{\mathcal{X}}$ | $h = 0.1$        |                   | $h = 0.05$      |                 | $h = 0.025$    |                |
|----------------------------|------------------|-------------------|-----------------|-----------------|----------------|----------------|
|                            | $e(f_1)$         | $e(f_2)$          | $e(f_1)$        | $e(f_2)$        | $e(f_1)$       | $e(f_2)$       |
| 0.1                        | $3.398e^{-06}$   | $3.4931e^{-06}$   | $3.4e^{-08}$    | $8.21e^{-08}$   | $3.0e^{-09}$   | $1.49e^{-08}$  |
| 0.2                        | $1.853e^{-06}$   | $3.2536e^{-06}$   | $1.36e^{-07}$   | $5.302e^{-07}$  | $2.0e^{-09}$   | $2.76e^{-08}$  |
| 0.3                        | $1.934e^{-06}$   | $1.55679e^{-05}$  | $8.8e^{-08}$    | $9.580e^{-07}$  | $5.0e^{-09}$   | $5.88e^{-08}$  |
| 0.4                        | $1.0510e^{-05}$  | $2.52780e^{-05}$  | $2.53e^{-07}$   | $1.0938e^{-06}$ | $1.7e^{-08}$   | $9.17e^{-08}$  |
| 0.5                        | $1.1155e^{-05}$  | $2.21338e^{-05}$  | $6.96e^{-07}$   | $2.3675e^{-06}$ | $2.9e^{-08}$   | $1.245e^{-07}$ |
| 0.6                        | $1.7852e^{-05}$  | $6.29575e^{-05}$  | $9.93e^{-07}$   | $3.9457e^{-06}$ | $6.0e^{-08}$   | $2.441e^{-07}$ |
| 0.7                        | $6.2599e^{-05}$  | $1.201563e^{-04}$ | $2.259e^{-06}$  | $4.5288e^{-06}$ | $1.44e^{-07}$  | $4.090e^{-07}$ |
| 0.8                        | $8.9572e^{-05}$  | $9.5467e^{-05}$   | $5.569e^{-06}$  | $1.2368e^{-05}$ | $2.90e^{-07}$  | $6.01e^{-07}$  |
| 0.9                        | $1.70559e^{-04}$ | $3.70854e^{-04}$  | $1.0249e^{-05}$ | $2.4445e^{-05}$ | $6.51e^{-07}$  | $1.533e^{-06}$ |
| 1.0                        | $7.91069e^{-04}$ | $1.185001e^{-03}$ | $2.6732e^{-05}$ | $3.0637e^{-05}$ | $1.730e^{-06}$ | $3.391e^{-06}$ |

Table 3: Numerical results of Example 5.3.

Table 4: Numerical results of Example 5.4.

| $\mathcal{X}$ | $h = 0.1$        |                 | $h = 0.05$      |                | $h = 0.025$   |               |
|---------------|------------------|-----------------|-----------------|----------------|---------------|---------------|
|               | $e(f_1)$         | $e(f_2)$        | $e(f_1)$        | $e(f_2)$       | $e(f_1)$      | $e(f_2)$      |
| 0.1           | $2.848e^{-07}$   | $2.375e^{-07}$  | $2.39e^{-08}$   | $9.0e^{-10}$   | $4.7e^{-09}$  | $2.0e^{-10}$  |
| 0.2           | $7.777e^{-07}$   | $3.0e^{-10}$    | $1.835e^{-07}$  | $5.0e^{-09}$   | $1.07e^{-08}$ | $9.0e^{-10}$  |
| 0.3           | $5.6610e^{-06}$  | $5.69e^{-08}$   | $3.433e^{-07}$  | $2.75e^{-08}$  | $2.13e^{-08}$ | $2.3e^{-09}$  |
| 0.4           | $5.5049e^{-06}$  | $7.029e^{-07}$  | $3.371e^{-07}$  | $8.39e^{-08}$  | $2.36e^{-08}$ | $5.6e^{-09}$  |
| 0.5           | $5.5930e^{-06}$  | $2.1033e^{-06}$ | $4.788e^{-07}$  | $1.254e^{-07}$ | $2.96e^{-08}$ | $1.30e^{-08}$ |
| 0.6           | $1.03890e^{-05}$ | $2.115e^{-06}$  | $6.279e^{-07}$  | $1.97e^{-07}$  | $3.86e^{-08}$ | $1.3e^{-08}$  |
| 0.7           | $1.00566e^{-05}$ | $5.211e^{-06}$  | $6.128e^{-07}$  | $4.05e^{-07}$  | $4.12e^{-08}$ | $2.4e^{-08}$  |
| 0.8           | $1.01662e^{-05}$ | $9.770e^{-06}$  | $7.676e^{-07}$  | $6.02e^{-07}$  | $4.56e^{-08}$ | $3.9e^{-08}$  |
| 0.9           | $1.56375e^{-05}$ | $1.2629e^{-05}$ | $09.480e^{-07}$ | $9.28e^{-07}$  | $5.81e^{-08}$ | $6.2e^{-08}$  |
| 1.0           | $1.60249e^{-05}$ | $2.3160e^{-05}$ | $9.813e^{-07}$  | $1.592e^{-06}$ | $6.54e^{-08}$ | $1.03e^{-07}$ |

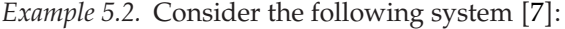

$$
\cos(x) - \frac{1}{2}\sin^2(x) + \int_0^x (f_1(s)f_2(s))ds = f_1(x), \quad 0 \le x \le 1
$$
  

$$
\sin(x) - x + \int_0^x f_1^2(s)ds + \int_0^x f_2^2(s)ds = f_2(x), \quad 0 \le x \le 1
$$
 (5.2)

the exact solutions are  $f_1(x) = \cos(x)$  and  $f_2(x) = \sin(x)$ . The errors are given in Table 2. Example 5.3. Consider the following system [15]:

$$
\sec(x) - x + \int_0^x (f_1^2(s) - f_2^2(s))ds = f_1(x), \quad 0 \le x \le 1
$$
  
\n
$$
3\tan(x) - x - \int_0^x (f_1^2(s) + f_2^2(s))ds = f_2(x), \quad 0 \le x \le 1,
$$
\n(5.3)

where the exact solutions are  $f_1(x) = \sec(x)$  and  $f_2(x) = \tan(x)$ .

| $\boldsymbol{\chi}$ | $h = 0.1$        |                  | $h = 0.05$     |                | $h = 0.025$   |               |
|---------------------|------------------|------------------|----------------|----------------|---------------|---------------|
|                     | $e(f_1)$         | $e(f_2)$         | $e(f_1)$       | $e(f_2)$       | $e(f_1)$      | $e(f_2)$      |
| 0.1                 | $3.671e^{-07}$   | $2.9894e^{-07}$  | $1.30e^{-08}$  | $1.057e^{-08}$ | $7.0e^{-10}$  | $2.11e^{-09}$ |
| 0.2                 | $4.491e^{-07}$   | $3.780e^{-07}$   | $8.39e^{-08}$  | $7.33e^{-08}$  | $5.0e^{-09}$  | $4.6e^{-09}$  |
| 0.3                 | $2.1364e^{-06}$  | $2.0417e^{-06}$  | $1.439e^{-07}$ | $1.335e^{-07}$ | $1.07e^{-08}$ | $8.4e^{-09}$  |
| 0.4                 | $3.1803e^{-06}$  | $2.5989e^{-06}$  | $1.946e^{-07}$ | $1.627e^{-07}$ | $1.22e^{-08}$ | $1.17e^{-08}$ |
| 0.5                 | $3.8590e^{-06}$  | $3.0494e^{-06}$  | $2.841e^{-07}$ | $2.441e^{-07}$ | $1.82e^{-08}$ | $1.54e^{-08}$ |
| 0.6                 | $5.3109e^{-06}$  | $5.0008e^{-06}$  | $3.539e^{-07}$ | $3.262e^{-07}$ | $2.28e^{-08}$ | $2.06e^{-08}$ |
| 0.7                 | $7.0863e^{-06}$  | $5.9892e^{-06}$  | $4.518e^{-07}$ | $3.856e^{-07}$ | $2.86e^{-08}$ | $2.52e^{-08}$ |
| 0.8                 | $8.5579e^{-06}$  | $7.0265e^{-06}$  | $5.596e^{-07}$ | $4.947e^{-07}$ | $3.55e^{-08}$ | $3.15e^{-08}$ |
| 0.9                 | $9.9840e^{-06}$  | $9.3934e^{-06}$  | $6.597e^{-07}$ | $6.118e^{-07}$ | $4.28e^{-08}$ | $3.89e^{-08}$ |
| 1.0                 | $1.29156e^{-05}$ | $1.10909e^{-05}$ | $8.334e^{-07}$ | $7.207e^{-07}$ | $5.42e^{-08}$ | $4.64e^{-08}$ |

Table 5: Numerical results of Example 5.5.

Table 6: Numerical results of Example 5.6.

| $\boldsymbol{\mathcal{X}}$ | $e_{\rm HPM}$  |                |                 | $h = 0.1$        |                | $h = 0.05$      |  |
|----------------------------|----------------|----------------|-----------------|------------------|----------------|-----------------|--|
|                            | $e(f_1)$       | $e(f_2)$       | $e(f_1)$        | $e(f_2)$         | $e(f_1)$       | $e(f_2)$        |  |
| 0.2                        | $3.947e^{-04}$ | $6.333e^{-05}$ | $\theta$        | $4.0e^{-09}$     | $6.7e^{-08}$   | $6.0e^{-09}$    |  |
| 0.4                        | $6.060e^{-03}$ | $1.962e^{-03}$ | $4.445e^{-06}$  | $8.83e^{-07}$    | $2.25e^{-07}$  | $1.23e^{-07}$   |  |
| 0.6                        | $2.855e^{-02}$ | $1.409e^{-02}$ | $1.3e^{-08}$    | $7.150e^{-06}$   | $2.0e^{-09}$   | $5.69e^{-07}$   |  |
| 0.8                        | $8.088e^{-02}$ | $5.465e^{-02}$ | $1.4583e^{-05}$ | $1.5812e^{-05}$  | $3.62e^{-07}$  | $1.199e^{-06}$  |  |
| 1.0                        | $1.685e^{-01}$ | $1.483e^{-01}$ | $1.3989e^{-05}$ | $3.2971e^{-05}$  | $7.27e^{-07}$  | $2.346e^{-06}$  |  |
| 1.2                        | $2.770e^{-01}$ | $3.135e^{-01}$ | $2.173e^{-06}$  | $7.3764e^{-05}$  | $1.51e^{-07}$  | $4.865e^{-06}$  |  |
| 1.4                        | $3.567e^{-01}$ | $5.369e^{-01}$ | $3.4677e^{-05}$ | $9.9081e^{-05}$  | $1.006e^{-06}$ | $7.222e^{-06}$  |  |
| 1.6                        | $3.034e^{-01}$ | $7.325e^{-01}$ | $3.5568e^{-05}$ | $1.62912e^{-04}$ | $2.002e^{-06}$ | $1.0807e^{-05}$ |  |
| 1.8                        | $6.562e^{-02}$ | $6.821e^{-01}$ | $2.7768e^{-05}$ | $2.77606e^{-04}$ | $1.765e^{-06}$ | $1.7732e^{-05}$ |  |
| 2.0                        | 1.043          | $4.961e^{-02}$ | $9.6763e^{-05}$ | $3.46228e^{-04}$ | $4.258e^{-06}$ | $2.4040e^{-05}$ |  |

Example 5.4. Consider the following system [7]:

$$
\cosh(x) + x \sin(x) - \int_0^x e^{x-s} f_1(s) ds - \int_0^x \cos(x - s) f_2(s) ds = f_1(x), \quad 0 \le x \le 1
$$
  

$$
2 \sin(x) + x \left( \sin^2(x) + e^x \right) - \int_0^x e^{x+s} f_1(s) ds - \int_0^x x \cos(s) f_2(s) ds = f_2(x) \quad 0 \le x \le 1,
$$
 (5.4)

with the exact solutions  $f_1(x) = e^{-x}$  and  $f_2(x) = 2\sin(x)$ . Table 4 shows the errors.

Example 5.5. Consider the following Volterra system of integral equations [5]:

$$
g_1(x) - \int_0^x (\sin(s - x) - 1) f_1(s) ds + \int_0^x (1 - s \cos(x)) f_2(s) ds = f_1(x), \quad 0 \le x \le 1
$$
  

$$
g_2(x) + \int_0^x f_1(s) ds + \int_0^x (x - s) f_2(s) ds = f_2(x), \quad 0 \le x \le 1
$$
 (5.5)

the functions  $g_1(x)$  and  $g_2(x)$  are chosen such that the exact solutions are to be  $f_1(x) = \cos(x)$ and  $f_2(x) = \sin(x)$ . The errors are given in Table 5.

*Example 5.6.* Consider the following Volterra system of integral equations [5]

$$
g_1(x) + \int_0^x (x - s)^3 f_1(s) ds + \int_0^x (x - s)^2 f_2(s) ds = f_1(x), \quad 0 \le x \le 2
$$
  

$$
g_2(x) + \int_0^x (x - s)^4 f_1(s) ds + \int_0^x (x - s)^3 f_2(s) ds = f_2(x), \quad 0 \le x \le 2
$$
 (5.6)

the functions  $g_1(x)$  and  $g_2(x)$  are chosen such that the exact solutions are to be  $f_1(x) = x^2 + 1$ and  $f_2(x) = 1 - x^3 + x$ . Table 6 compares errors.

### **6. Conclusion**

Now let  $E(h) = ch<sup>q</sup>$  be error of the block by block using Simpson's 3/8 rule where *c* and *q* are, respectively, a constant and order of the error, then we have  $q = \ln(E(h)/c)/\ln(h)$ . By computing the order *q* from this formulae for the errors reported in Tables 1–6, we conclude that  $q \geq 4$ . This confirms the claim that was stated in introduction and was proved by the convergence analysis. For example in Table 2 for  $x = 0.1$ ,  $E(f_1(h)) = 0.876e^{-07}$  where  $h = 0.1$ , so we get  $q = 8$  or in Table 4 for  $x = 0.5$ ,  $E(f_2(h)) = 0.130e^{-07}$  where  $h = 0.025$ , so we get *q* = 4.14268 or in Table 6 for *x* = 0.6,  $E(f_1(h)) = 0.2e^{-08}$ , *h* = 0.05 then *q* = 6.148974.

Note that in the Table 1 we compare the order of convergence between the results which were obtained by Yusufoğlu [9] (by using HPM method) and block by block method. Further, the results of the Table 6 show that block by block method is efficient for the large values of *x*, whereas HPM method isn't applicable. Also, the time of computation in block by block method is less than HPM method whenever programming of both method is done in MAPLE package.

### **Acknowledgments**

This paper was prepared when the third author visits the Institute for Mathematical Research (INSPEM) thus the authors wish to thank the Institute for Mathematical Research (INSPEM), University Putra Malaysia. The authors would also like to express their sincere thanks and gratitude to the reviewer(s) for their valuable comments and suggestions.

#### **References**

- [1] A. Akyüz-Daşcıloğlu, "Chebyshev polynomial solutions of systems of linear integral equations," *Applied Mathematics and Computation*, vol. 151, no. 1, pp. 221–232, 2004.
- 2 M. E. A. El Tom, "Application of spline functions to systems of Volterra integral equations of the first and second kinds," *Journal of the Institute of Mathematics and its Applications*, vol. 17, no. 3, pp. 295–310, 1976.
- 3 H. M. Liu, "Variational approach to nonlinear electrochemical system," *Chaos, Solitons Fractals*, vol. 23, no. 2, pp. 573–576, 2005.
- [4] K. Maleknejad and M. Shahrezaee, "Using Runge-Kutta method for numerical solution of the system of Volterra integral equation," *Applied Mathematics and Computation*, vol. 149, no. 2, pp. 399–410, 2004.
- [5] M. Rabbani, K. Maleknejad, and N. Aghazadeh, "Numerical computational solution of the Volterra integral equations system of the second kind by using an expansion method," *Applied Mathematics and Computation*, vol. 187, no. 2, pp. 1143–1146, 2007.

- [6] S. Abbasbandy, "Numerical solutions of the integral equations: homotopy perturbation method and Adomian's decomposition method," *Applied Mathematics and Computation*, vol. 173, no. 1, pp. 493–500, 2006.
- 7 J. Biazar and H. Ghazvini, "He's homotopy perturbation method for solving systems of Volterra integral equations of the second kind," *Chaos, Solitons and Fractals*, vol. 39, no. 2, pp. 770–777, 2009.
- 8 J.-H. He, "Homotopy perturbation technique," *Computer Methods in Applied Mechanics and Engineering*, vol. 178, no. 3-4, pp. 257–262, 1999.
- [9] E. Yusufoğlu, "A homotopy perturbation algorithm to solve a system of Fredholm-Volterra type integral equations," *Mathematical and Computer Modelling*, vol. 47, no. 11-12, pp. 1099–1107, 2008.
- [10] A. Young, "The application of approximate product integration to the numerical solution of integral equations," *Proceedings of the Royal Society A*, vol. 224, pp. 561–573, 1954.
- 11 C. Cattani, S. Chen, and G. Aldashev, "Information and modeling in complexity," *Mathematical Problems in Engineering*, vol. 2012, Article ID 868413, 3 pages, 2012.
- 12 S. C. Lim, C. H. Eab, K. H. Mak, M. Li, and S. Y. Chen, "Solving linear coupled fractional differential equations by direct operational method and some applications," *Mathematical Problems in Engineering*, vol. 2012, Article ID 653939, 28 pages, 2012.
- 13 M. Li, S. C. Lim, and S. Chen, "Exact solution of impulse response to a class of fractional oscillators and its stability," *Mathematical Problems in Engineering*, vol. 2011, Article ID 657839, 9 pages, 2011.
- 14 L. M. Delves and J. L. Mohamed, *Computational Methods for Integral Equations*, Cambridge University Press, Cambridge, UK, 1985.
- 15 R. K. Saeed and C. Ahmed, "Approximate solution for the system of Non-linear Volterra integral equations of the second kind by using block-by-block method," *Australian Journal of Basic and Applied Sciences*, vol. 2, no. 1, pp. 114–124, 2008.

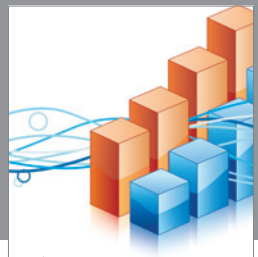

http://www.hindawi.com Volume 2014 Operations Research Advances in

**The Scientific World Journal**

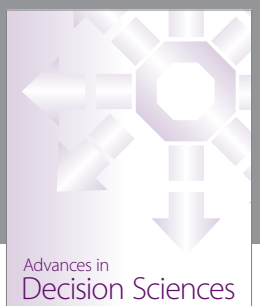

http://www.hindawi.com Volume 2014

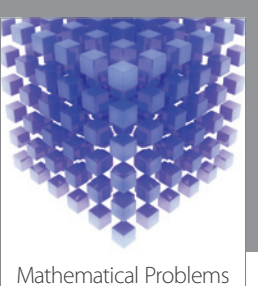

http://www.hindawi.com Volume 2014 in Engineering

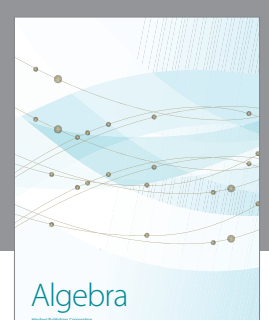

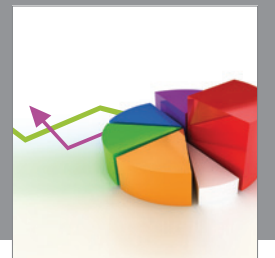

Journal of<br>Probability and Statistics http://www.hindawi.com Volume 2014

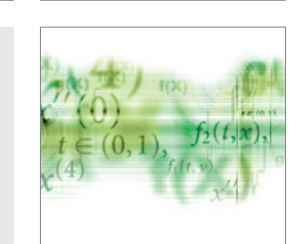

Differential Equations International Journal of

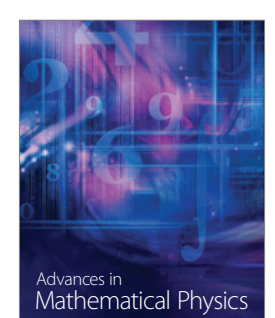

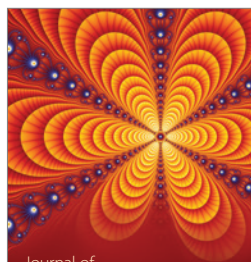

International Journal of<br>Combinatorics http://www.hindawi.com Volume 2014

Complex Analysis Journal of

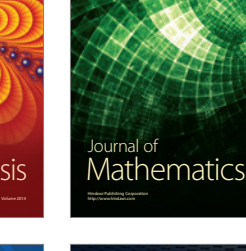

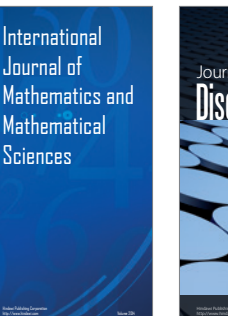

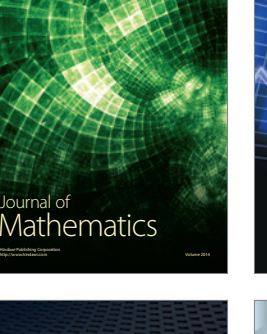

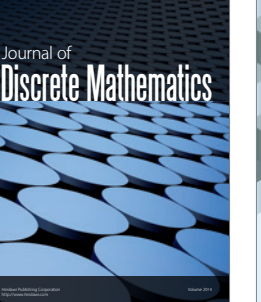

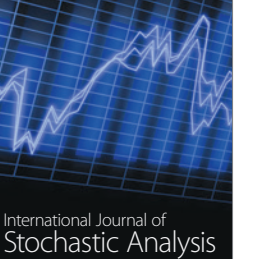

Submit your manuscripts at http://www.hindawi.com

**Hindawi** 

 $\bigcirc$ 

http://www.hindawi.com Volume 2014

Journal of http://www.hindawi.com Volume 2014 Function Spaces

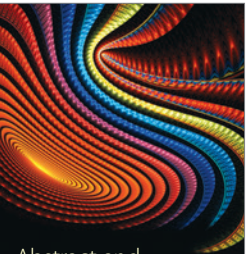

Abstract and Applied Analysis http://www.hindawi.com Volume 2014

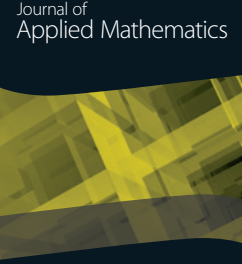

http://www.hindawi.com Volume 2014

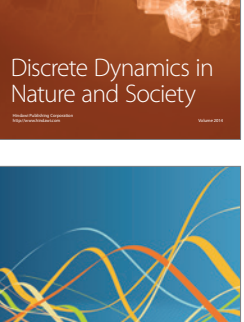

Optimization